#### Инструкция по организации листанционного обучения в ГАПОУ СО «Каменск-Уральский техникум торговли и сервиса»

Шаг 1. Зайти по ссылке https://vk.com с заполнением личного логина и пароля

 $IIIa<sub>l</sub>$  2. В соответствии с расписанием учебных занятий https://kutts.ru/studentam/raspisanie/ выкладываем в сообществе задание к уроку, которое должно иметь следующий вид

Лисциплина: Родная литература (русская)

Тема урока: Проблема незлобивости, «очеловечивания» и всепрощения в рассказе М. Шолохова «Чужая кровь».

Задани для обучающихся:

- прочитать рассказ М. Шолохова «Чужая кровь»:
- определить нравственные проблемы рассказа, авторскую позицию в их раскрытии;
- определить свою позицию в оценке выбора нравственных заизненных основ героев произведения, а также в определении собственных жизненных принципов, опиравсь на Tester pacekasa
- 1. Воспользуйтесь материалами сайта «Российская электронная школа»

https://resh.edu.ru/, чтобы получить представление о гражданской войне в России начала XX века.

Выберите на сайте предмет «История» - 11 класс - урок 9/Гражданская война как национальная катастрофа.

Освойте материалы разделов «Начнем урок», «Основная часть».

- 2. Прочитайте рассказ М. Шолохова «Чужая кровь».
- э. Дайте определение слову «чукой» по толковому словарю.<br>1. Дайте определение слову «чукой» по толковому словарю.<br>4. Пройти Тест рассказу «Шолохов М. А. «Чукая кровь», пройдя по ссылке: https://saharina.ru/lit\_tests/test.php?name=test122.xml Результаты теста представьте в виде скриншота страницы в документе Word.
- Автор теста: Захарыяна Елена Алексеевна, saharina.ru 5. Ответьте на вопросы к тексту устно:

Рассказ «Чужая кровь» венчает донской цикл рассказов Шолохова в плане нравственной проблематики. Время движется в нем по церковному календарю: начало заговенье, святки, пост. Начинается все с картины проводов Петра, на войну с красными. Все совершается по обряду. Как?

Гаврипа остается один, переживает тяжело, все рухнуло в короткое время. Как складываются его отношения с новой властью, забравшей его хлеб?

- Почему Гаврила не стал мстить?
- Почему он тащит раненого парня в дом, пытается лечить?

Критика не раз анализировала этот рассказ Шолохова. И исследователи говорили. что революция впервые не разрушает семью, а соединяет ее.

- Согласны ли вы с таким утверждением?
- 6. Напишите сочинение на тему: «Какие чувства и мысли вызвал у меня рассказ М. Шолохова «Чужая кровь».
- 7. Сочинение написать от руки в тетрапи или напечатать, представить на проверку созданный документ (в электронном виде, скриншот или фото страниц тетради).

На выполнение задания дается 7 дней. Файл с выполненной работой должен быть подписан, например; Иванова СТ-109, - и отправлен на электронную почту goncharenkoeo@yandex.py или прикреплен в комментариях к данному посту.

#### Еще раз осылка к тесту: https://saharina.ru/lit\_tests/test.php?name=test122.xml

Желаю плодотворной работы!

Группа ОД-114

Тема: Подготовка к завершающей аттестации

.<br>Задание В2: Задания на чтение графиков функций

Плана занятия:

- 1. Рассмотреть структуру задания В2 (см.ниже); 2. Просмотреть видеохроки: https://www.youtube.com/watch?v=fmLLMJB\_09g
	- https://www.voutube.com/watch?v=T5LaUbvYeGO
	- https://www.youtube.com/watch?v=attD4e6Acps
- 3. Решить предложенные подготовительные задачи (см. ниже);
- 4. Пройти тестирование по ссылке https://mathb-ege.sdamgia.ru/test?theme=6&ttest=true решить 20 заданий, затем нажать в конце «сохранить», появятся ответы и результаты -<br>тестирования:
- 5. Сделать screenshot страницы с итогами тестирования.
- 6. Пройти тестирование по ссылке https://mathb-ege.sdamgia.ru/test?theme=8&ttest=true решить 20 заданий, затем нажать в конце «сохранить», появятся ответы и результаты -<br>тестирования;
- 7. Сделать screenshot страницы с итогами тестирования.
- 8. Выслать screenshot(ы) 2шт. страниц с итогами тестирования на электронный адрес  $\frac{\text{vanares} \cdot h(\overline{\mathcal{Q}}) \cdot \text{manise} \cdot h(\overline{\mathcal{Q}})}{g(\overline{\mathcal{Q}}) \cdot h(1)} = 27.03 - \Phi \cdot H.$

27.03.2020 (четверг)

**Шаг 3.** Выполненные студентами задания по дисциплине, МДК, ПМ отправляются на электронную почту преподавателя.

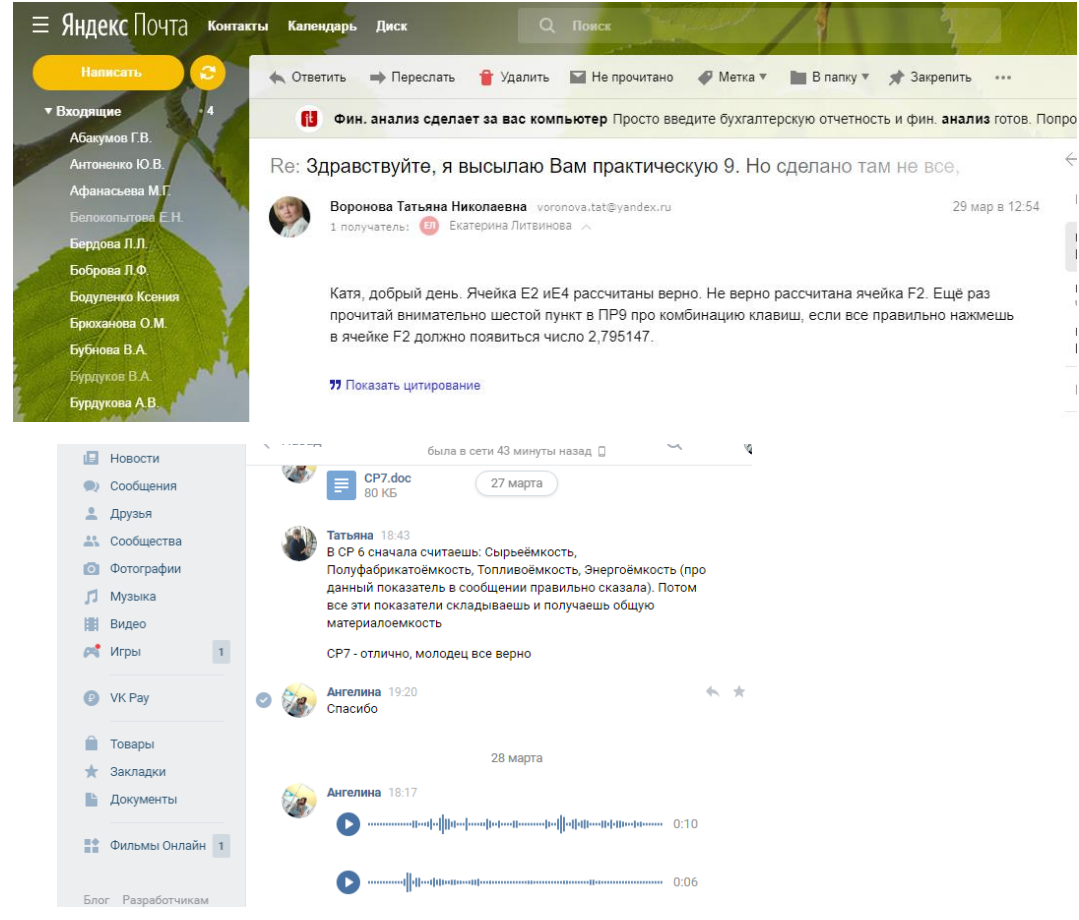

**Шаг 4.** Выполненные **з**адания необходимо проверить и дать комментарий

В случае невыполнения заданий в указанный срок, обучающийся получает неудовлетворительную оценку.

**Шаг 5.** Если у студентов возникают вопросы по лекционному материалу или по выполнению заданий, то преподаватель дает консультацию в социальной сети ВК, электронной почте или использует возможности программного обеспечения Skype, WhatsApp Messenger и др. Преподаватель консультирует обучающихся в рабочие часы с 8.30- 15.00.

**Шаг 6.** Фиксация хода образовательного процесса осуществляется через мониторинг результатов работы студентов в Google Форме [https://docs.google.com/spreadsheets/d/1N7pLDK43gxMgv23cWP7nhrIzwof48sECSIzBW69e\\_pQ/edit](https://docs.google.com/spreadsheets/d/1N7pLDK43gxMgv23cWP7nhrIzwof48sECSIzBW69e_pQ/edit#gid=411483989) [#gid=411483989](https://docs.google.com/spreadsheets/d/1N7pLDK43gxMgv23cWP7nhrIzwof48sECSIzBW69e_pQ/edit#gid=411483989) (корпус 1 Мая 23)

**ВАЖНО!** Обучающиеся не выполнившие условия дистанционного обучения будут не аттестованы по соответствующим дисциплинам.

**В случае возникновения проблем с выходом на платформы дистанционного обучения, необходимо незамедлительно связаться с классным руководителем и сообщить о проблеме.**

# ПРИЛОЖЕНИЕ А Базовый набор Цифровых образовательных ресурсов для организации дистанционного обучения

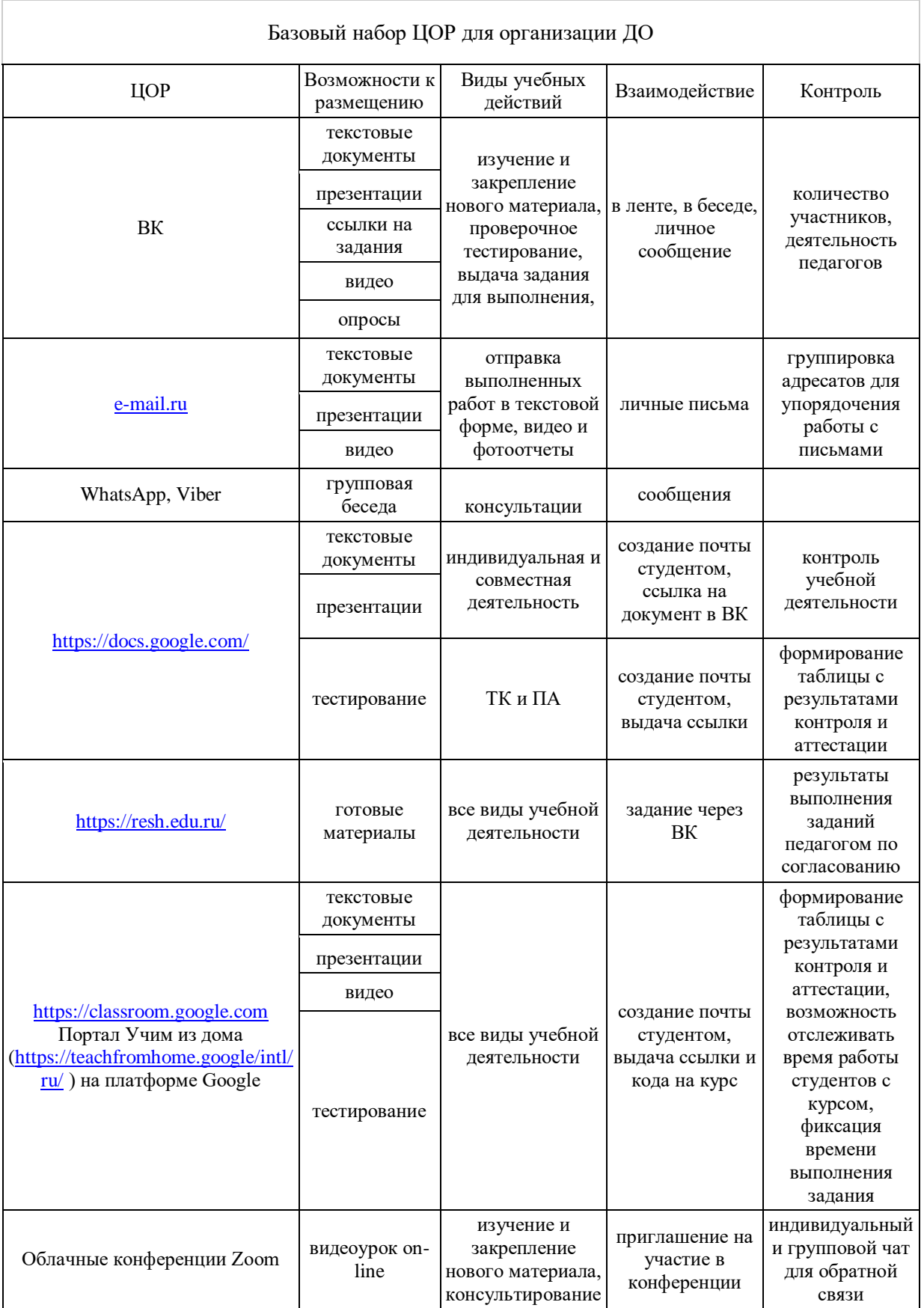

### ПРИЛОЖЕНИЕ Б

## Онлайн-ресурсы для дистанционного обучения

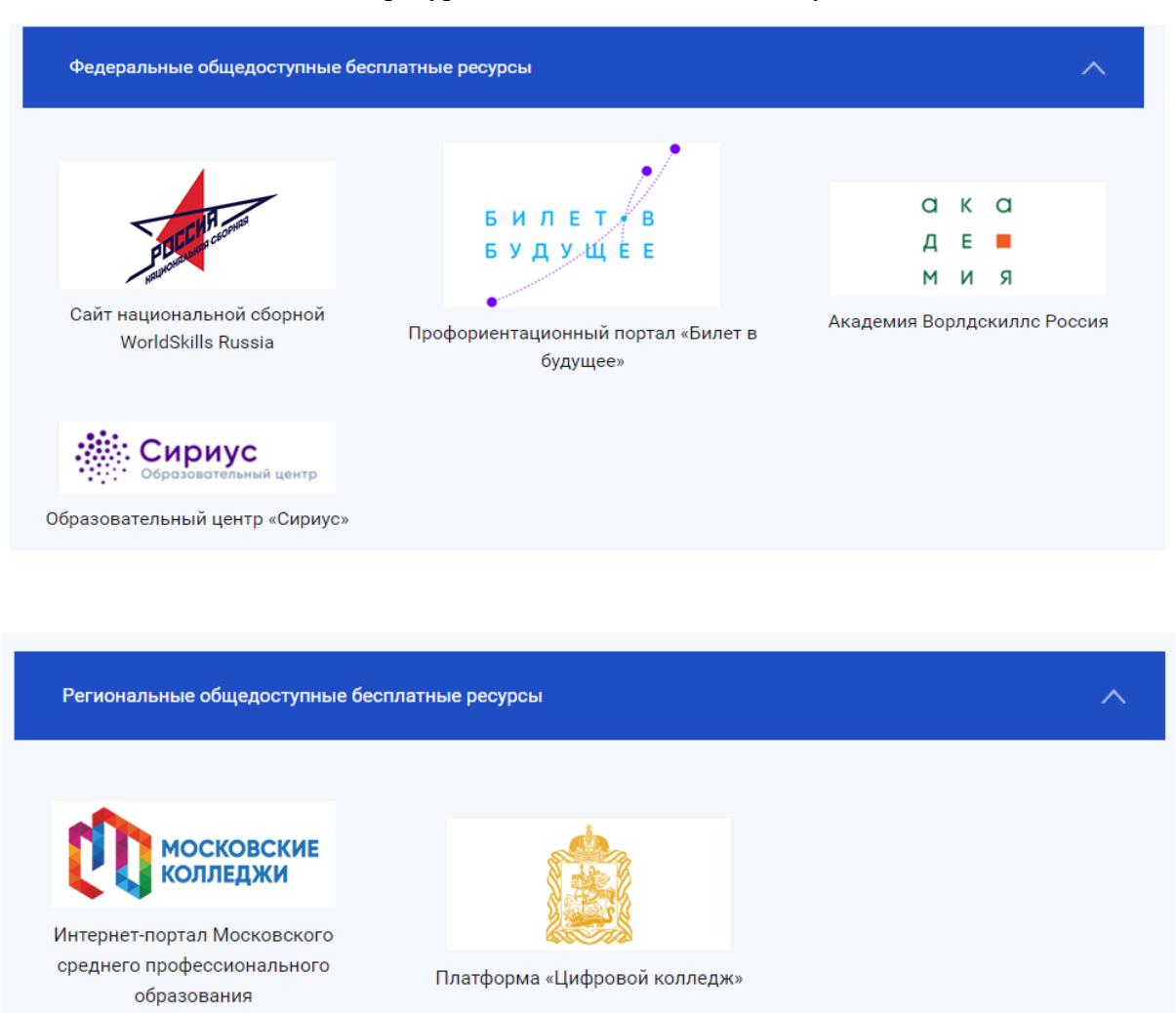

# ПРИЛОЖЕНИЕ В

#### Библиотека

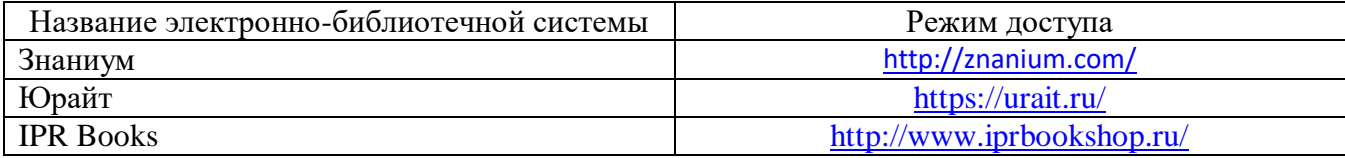